# **EDSAC Initial Orders and Squares Program**

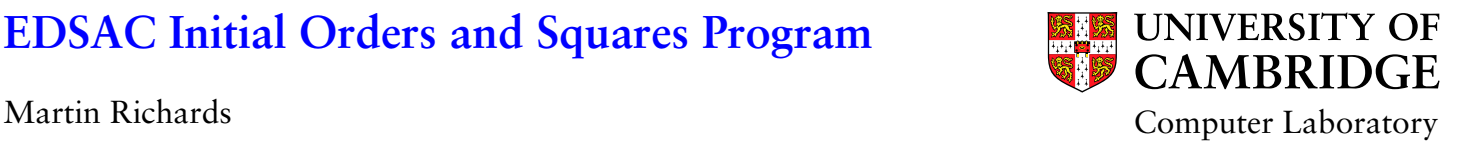

#### **EDSAC**

EDSAC (Electronic Delay Storage Automatic Computer), pictured below, was the world's first stored-program computer to<br>operate a regular computing service. Maurice Wilkes lead the team responsible for its design and constru

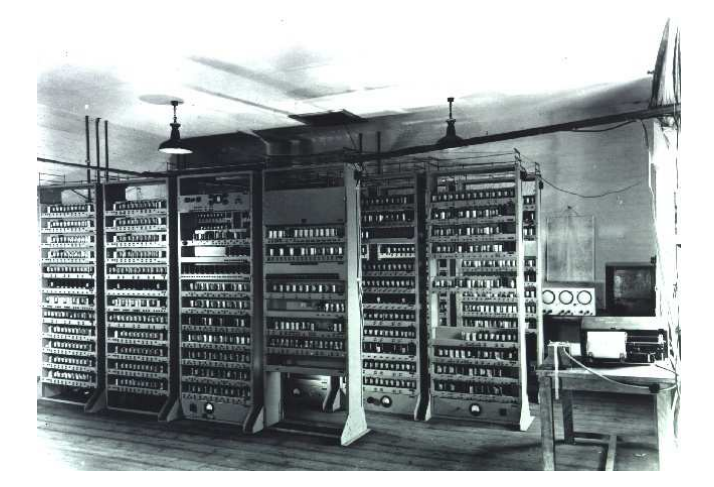

EDSAC's main memory used mercury delay lines to hold 512 words of 35 bits. We will use the notation:  $w[0,2]$ , to  $w[1]$  and  $w[2]$  to refer to these words of memory. Each word could be split into two 17-bit halves, separ

17 1 17 w[2n]: \* \* \* \* \* \* \* \* \* \* \* \* \* \* \* \* \* \* \* \* \* \* \* \* \* \* \* \* \* \* \* \* \* \* \* m[2n + 1] m[2n]

The machine had two central registers visible to the user: the 71-bit accumulator and the 35-bit multiplier register. We will use the notation ABC to represent the whole accumulator, and A and AB to represent its senior 17 and 35 bits, respectively.<br>We will use RS to represent the whole multiplier register and R to represent its senior 17 bits. T

EDSAC's machine instructions (also called orders) occupied 17 bits. The leftmost 5 bits was the operation code, the next<br>bit was unused, the following 10 bits was the address field and the last bit specified (where appropr used 17 or 35-bit operands.

5 1 10 1 Order format: \* \* \* \* \* \* \* \* \* \* \* \* \* \* \* \* \* *Op Unused Address S/L*

Orders were punched on paper tape and consisted of: a character that directly gave the 5-bit operation code, followed by zero or more decimal digits giving the address, and terminated by S or L specifying the operand length bit. For example, R16S assembled to 00100 0 0000010000 0 and T11L to 00101 0 0000001011 1 . Note that the characters R and T had codes 4 and 5, respectively.

#### **The Character Set**

EDSAC used 3-bit integers (0 to 31) to represent characters using two shifts: letters and figures. In letter shift the codes of a respectively represented: P, Q, W, E, B, T, Y, U, I, O, J, figs, S, Z, K, *lets*, *mull*, F

# **The 1949 Instruction set**

EDSAC's instructions in 1949 was very simple and were executed at a rate of about 600 per second. They were as follows:

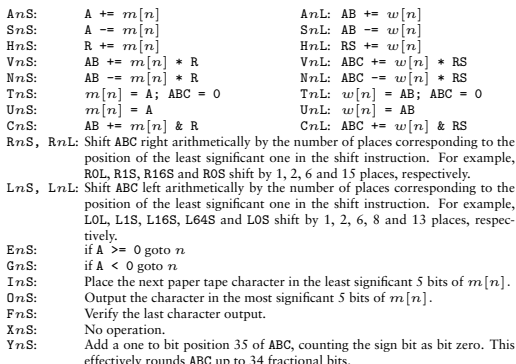

effectively rounds ABC up to 34 fractional bits. ZnS: Stop the machine and ring a bell.

The numerical values in the accumulator and multiplier registers are normally thought of as signed binary fractions, but<br>integer operations could also be done easily. For example, the order V1S can be interpreted as addin

# **Initial Orders**

The four glass panels on your right contain 20 segments of 5 track paper tape. Reading from right to left and from top to<br>bottom, the first five segments correspond to the initial orders, and the remaining 15 to a program

The initial orders were written by David Wheeler in May 1949 to load and enter a paper tape represention of a program.<br>When EDSAC was started, these initial orders were placed in memory locations 0 to 30 by a mechanism inv

The glass panels give a paper tape representation of these orders even though no such paper tape ever existed. The following is an annotated listing of this program.

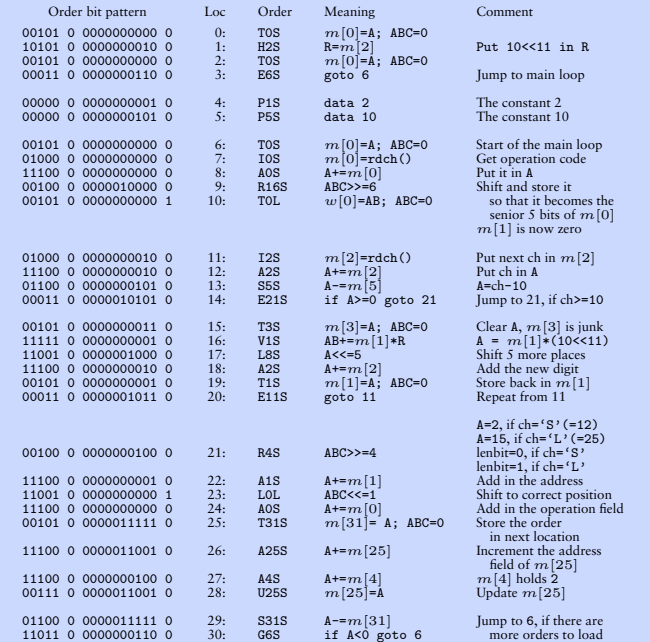

The instruction at location 0 does nothing useful, but the instruction at 1 loads the multiplier register  $R$  with a 17-bit<br>pattern 001010000000000000 which is also 10 shifted left 11 places. The instruction instruction a

The main assembly loop starts at 6, leaving locations  $m[0]$  to  $m[5]$  available as variables and constants in the program. They are used as foll

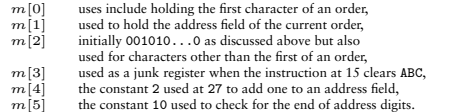

The order at 25 is of the form Tr.8, initially T315. It is used to store an order at location *n*. This instruction is modified by the code in locations 26 to 28 which adds one to its address field, so the next time it is

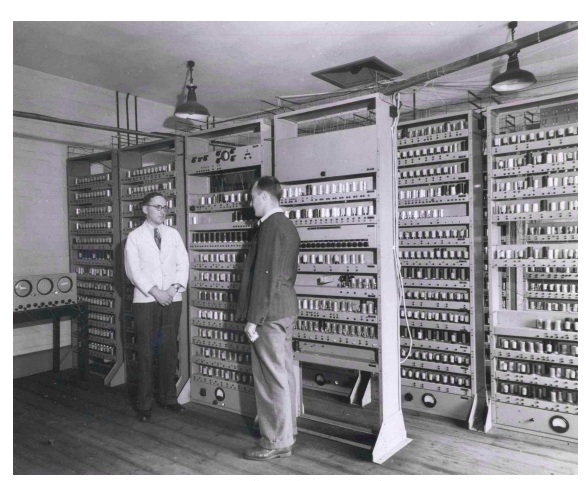

M.V Wilkes and W.A. Renwick

# **The Squares Program**

This program, written by Maurice Wilkes in June 1949, outputs the following table of squares and differences of the numbers 1 to 100.

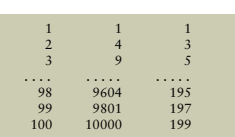

### The following is an annotated listing of the program.

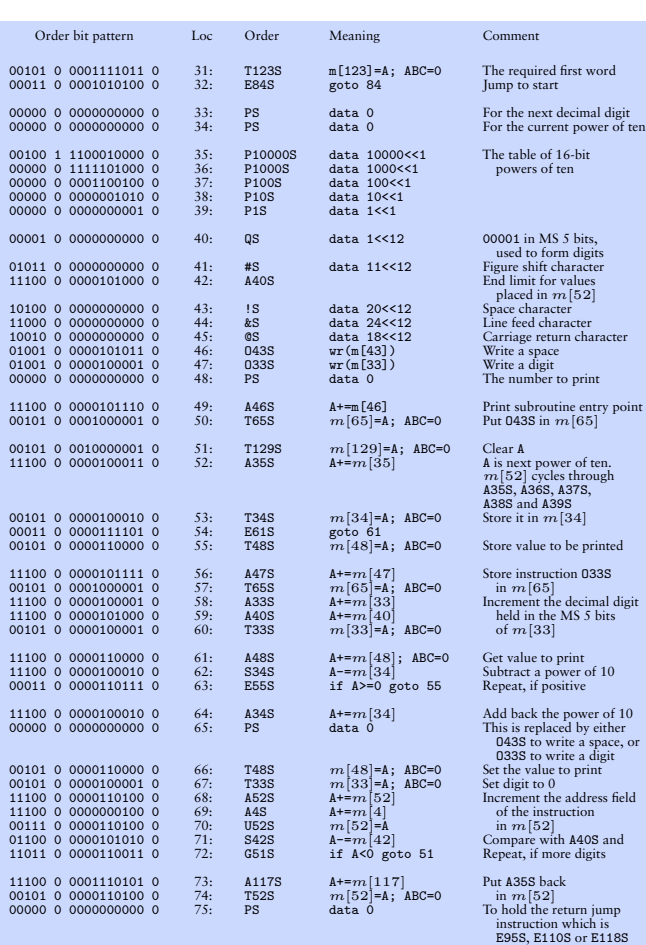

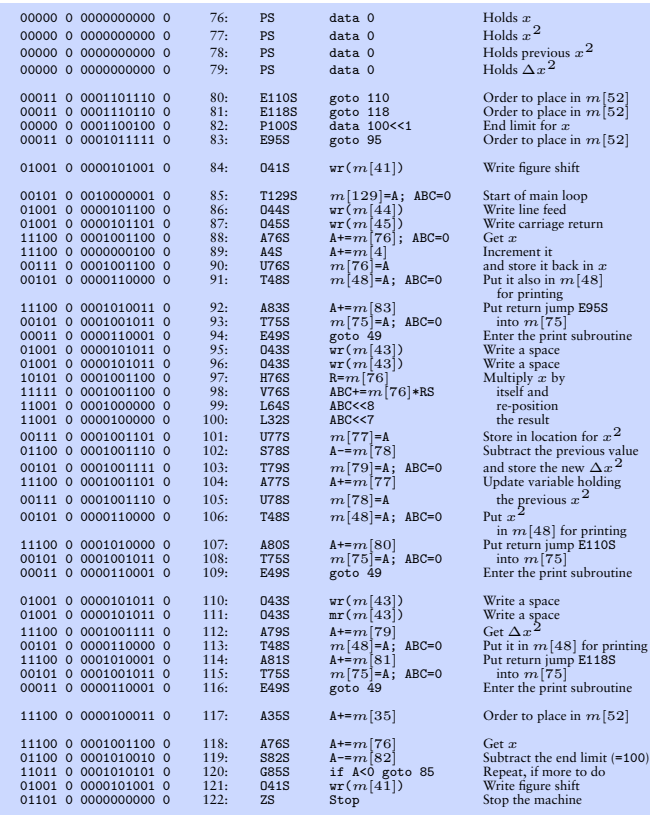

#### **The Green Door**

The green door on your left was the Corn Exchange Street entrance to the Mathematical Laboratory where EDSAC was<br>built. By convention, the brass plaque on this door holds the engraved names of those retired members of the

#### **Links**

nei<br>:e, or

http://www.dcs.warwick.ac.uk/~edsac/ This links to Martin Campbell-Kelly's excellent EDSAC simulator and related documents.

http://www.cl.cam.ac.uk/U0CCL/misc/EDSAC99 This links to pages relating to the celebration, held in Cambridge in April 1999, of the 50th anniversary of the EDSAC 1 Computer.

http://www.c1.cam.ac.uk/"mr/Edsac.html<br>This links to a shell based EDSAC simulator that runs on Pentium based Linux systems. It was designed to<br>be educational having a built-in interactive debugger allowing single step exe

http://www.cl.cam.ac.uk/~mr/edsacposter.pdf This is a PDF version of this poster on two A4 pages.

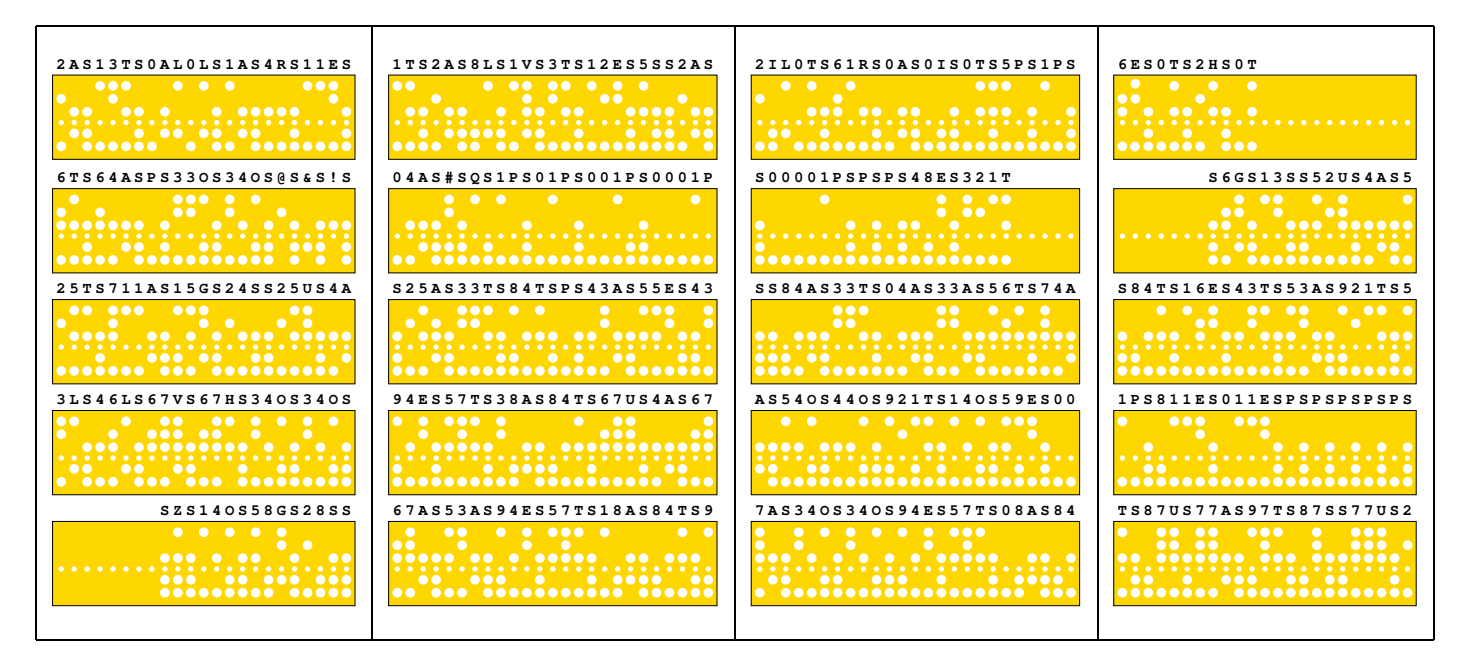

**The corrected tape segments etched on the Tea Room glass panels**